Υποστηρικτικές Λειτουργίες

Διεύθυνση Υλικού και Προμηθειών Εταιρικού Κέντρου και Εμπορίας

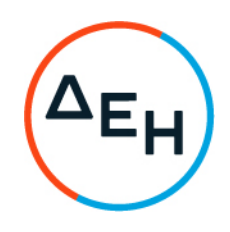

## ΑΝΑΚΟΙΝΩΣΗ ΠΡΟΣΚΛΗΣΗΣ ΔΥΠΕΚΕ - 52023027

Η ΔΕΗ Α.Ε. (www.dei.gr), Χαλκοκονδύλη 30, Τ.Κ. 104 32, Αθήνα, προσκαλεί κατά τις διατάξεις:

- του Κανονισμού Έργων, Προμηθειών και Υπηρεσιών της ΔΕΗ Α.Ε. (ΚΕΠΥ) (Απόφαση Δ.Σ.4/09.02.2022) που έχει αναρτηθεί στην επίσημη ιστοσελίδα της ΔΕΗ στην ηλεκτρονική Διεύθυνση [https://eprocurement.dei.gr](https://eprocurement.dei.gr/)
- της Πρόσκλησης ΔΥΠΕΚΕ-52023027

όλους τους ενδιαφερόμενους, σε Ηλεκτρονική Διαδικασία επιλογής με Ανοικτή Πρόσκληση, για την επιλογή Αντισυμβαλλόμενου για την Παροχή εξειδικευμένων υπηρεσιών λογιστικής υποστήριξης της Διεύθυνσης Λογιστικών Υπηρεσιών της ΔΕΗ Α.Ε., συνολικού προϋπολογισμού 345.000,00 πλέον ΦΠΑ. Κριτήριο επιλογής Αντισυμβαλλομένου αποτελεί η πλέον συμφέρουσα από οικονομική άποψη προσφορά μεταξύ όλων των τεχνικά αποδεκτών προσφορών η οποία προσδιορίζεται βάσει της καλύτερης σχέσης ποιότητας – τιμής, σύμφωνα με τα αναγραφόμενα στα τεύχη της Πρόσκλησης

Η ηλεκτρονική Διαδικασία θα πραγματοποιηθεί με χρήση της πλατφόρμας "ΤenderONE" της εταιρείας CosmoONE του Συστήματος Ηλεκτρονικών Συμβάσεων ΔΕΗ, στην ηλεκτρονική διεύθυνση [www.cosmo-one.gr](http://www.cosmo-one.gr/) ή [www.marketsite.gr.](http://www.marketsite.gr/)

 Οι προσφορές υποβάλλονται από τους ενδιαφερόμενους ηλεκτρονικά με καταληκτική ημερομηνία και ώρα υποβολής την 24.05.2023 / 13:00'.

Τα τεύχη της Πρόσκλησης διατίθενται ηλεκτρονικά, μέσω της επίσημης ιστοσελίδας (site) της Εταιρείας: https://eprocurement.dei.gr – ΔΥΠΕΚΕ-52023027, όπου και θα παραμείνουν ανηρτημένα μέχρι και δύο (2) ημέρες πριν από τη λήξη της προθεσμίας υποβολής των προσφορών.

## ΑΠΟ ΤΗ ΔΗΜΟΣΙΑ ΕΠΙΧΕΙΡΗΣΗ ΗΛΕΚΤΡΙΣΜΟΥ Α.Ε.